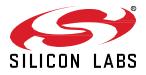

# Silicon Labs OpenThread SDK 2.1.6.0 GA Gecko SDK Suite 4.1 September 13, 2023

Thread is a secure, reliable, scalable, and upgradeable wireless IPv6 mesh networking protocol. It provides low-cost bridging to other IP networks while optimized for low-power / battery-backed operation. The Thread stack is designed specifically for Connected Home applications where IP-based networking is desired and a variety of application layers may be required.

OpenThread released by Google is an open-source implementation of Thread. Google has released OpenThread in order to accelerate the development of products for the connected home and commercial buildings. With a narrow platform abstraction layer and a small memory footprint, OpenThread is highly portable. It supports system-on-chip (SoC), network co-processor (NCP), and radio co-processor (RCP) designs.

Silicon Labs has developed an OpenThread-based SDK tailored to work with Silicon Labs hardware. The Silicon Labs OpenThread SDK is a fully tested enhanced version of the GitHub source. It supports a broader range of hardware than does the GitHub version, and includes documentation and example applications not available on GitHub.

These release notes cover SDK version(s):

- 2.1.6.0 released on September 13, 2023 (underlying platform changes only)
- 2.1.5.0 released on June 28, 2023 (support for EFR32xG21, Revision C and later)
- 2.1.4.0 released on January 18, 2023 (multiprotocol updates)
- 2.1.3.0 released on October 19, 2022 (early access part support)
- 2.1.2.0 released on September 14, 2022
- 2.1.1.0 released on August 17, 2022
- 2.1.0.0 GA released on June 8, 2022

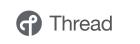

#### KEY FEATURES

- Alpha SPI support for OpenThread RCP
   without CPC
- Thread 1.2 and 1.3 support for Open-Thread
- Updated GCC compiler version to 10.3.1
- Alpha Concurrent Multiprotocol Zigbee in NCP mode and OpenThread in RCP mode
- Alpha Dynamic Multiprotocol Bluetooth and multi-PAN 802.15.4 in RCP mode

## **Compatibility and Use Notices**

For information about security updates and notices, see the Security chapter of the Gecko Platform Release notes installed with this SDK or on the TECH DOCS tab on <a href="https://www.silabs.com/developers/thread">https://www.silabs.com/developers/thread</a>. Silicon Labs also strongly recommends that you subscribe to Security Advisories for up-to-date information. For instructions, or if you are new to the Silicon Labs OpenThread SDK, see Using This Release.

#### **Compatible Compilers:**

GCC (The GNU Compiler Collection) version 10.3-2021.10, provided with Simplicity Studio.

## Contents

| 1 | New  | w Items                                    | 1  |
|---|------|--------------------------------------------|----|
|   | 1.1  | New Components                             | 1  |
|   | 1.2  | New Features                               | 1  |
|   | 1.3  | New Radio Board Support                    | 2  |
| 2 | Impi | provements                                 | 3  |
| 3 | Fixe | ed Issues                                  | 4  |
| 4 | Kno  | own Issues in the Current Release          | 6  |
| 5 | Dep  | precated Items                             | 7  |
| 6 | Rem  | moved Items                                | 8  |
| 7 | Mult | Iltiprotocol Gateway and RCP               | 9  |
|   | 7.1  | New Items                                  | 9  |
|   | 7.2  | Improvements                               | 9  |
|   | 7.3  | Fixed Issues                               | 9  |
|   | 7.4  | Known Issues in the Current Release        | 11 |
|   | 7.5  | Deprecated Items                           | 11 |
|   | 7.6  | Removed Items                              | 11 |
| 8 | Usir | ing This Release                           | 12 |
|   | 8.1  | Installation and Use                       | 12 |
|   | 8.2  | OpenThread GitHub Repository               | 12 |
|   | 8.3  | OpenThread Border Router GitHub Repository | 12 |
|   | 8.4  | Using the Border Router                    | 12 |
|   | 8.5  | NCP/RCP Support                            | 13 |
|   | 8.6  | Security Information                       | 13 |
|   | 8.7  | Support                                    | 14 |

## 1 New Items

## 1.1 New Components

## Added in release 2.1.2.0

#### ot\_coap\_cert\_libs - OpenThread CoAP Certification Libraries

Include this component in your project to build using CoAP API support and the configuration required for certification and to link against the OpenThread CoAP certification libraries provided with the GSDK.

## Added in release 2.1.1.0

#### ot\_cert\_libs - OpenThread Certification Libraries

Include this component in your project to build using the configuration required for certification and to link against the OpenThread certification libraries provided with the GSDK.

#### ot\_reference\_device - OpenThread Reference Device configuration

Include this component in your project to build from source using the configuration required to run as a reference device in the Thread test harness.

#### Added in release 2.1.0.0

#### NCP SPIDRV

This component provides SPIDRV (SPI) support for the OpenThread stack. It requires that the OpenThread NCP component be included with the project. Currently only the OpenThread RCP stack is supported.

## 1.2 New Features

### Added in release 2.1.2.0

- This release includes the following additional libraries. These libraries may be included in your project by including the ot\_coap\_cert\_libs component to allow your device to use CoAP and to potentially obtain Thread certification by inheritance. Please contact Silicon Labs to understand which libraries are available for Thread certification by inheritance and to the Thread group for details on applying for certification by inheritance.
  - libsl\_ot\_stack\_ftd\_coap\_efr32mg12\_gcc.a
  - libsl\_ot\_stack\_ftd\_coap\_efr32mg13\_gcc.a
  - libsl\_ot\_stack\_ftd\_coap\_efr32mg21\_gcc.a
  - libsl\_ot\_stack\_ftd\_coap\_efr32mg24\_gcc.a
  - libsl\_ot\_stack\_mtd\_coap\_efr32mg12\_gcc.a
  - libsl ot stack mtd coap efr32mg13 gcc.a
  - libsl\_ot\_stack\_mtd\_coap\_efr32mg21\_gcc.a
  - libsl\_ot\_stack\_mtd\_coap\_efr32mg24\_gcc.a

#### Added in release 2.1.1.0

- This release includes the following libraries. These libraries may be included in your project by including the ot\_cert\_libs component to allow your device to potentially obtain Thread certification by inheritance. Please contact Silicon Labs to understand which libraries are available for Thread certification by inheritance and to the Thread group for details on applying for certification by inheritance.
  - libsl\_ot\_stack\_ftd\_efr32mg12\_gcc.a
  - libsl\_ot\_stack\_ftd\_efr32mg13\_gcc.a
  - libsl\_ot\_stack\_ftd\_efr32mg21\_gcc.a
  - libsl\_ot\_stack\_ftd\_efr32mg24\_gcc.a
  - libsl\_ot\_stack\_mtd\_efr32mg12\_gcc.a
  - libsl\_ot\_stack\_mtd\_efr32mg13\_gcc.a
  - libsl\_ot\_stack\_mtd\_efr32mg21\_gcc.a
  - libsl\_ot\_stack\_mtd\_efr32mg24\_gcc.a

- libsl\_platform\_ftd\_dmp\_efr32mg12\_gcc.a
- libsl\_platform\_ftd\_dmp\_efr32mg13\_gcc.a
- libsl\_platform\_ftd\_dmp\_efr32mg21\_gcc.a
- libsl\_platform\_ftd\_dmp\_efr32mg24\_gcc.a
- libsl\_platform\_ftd\_efr32mg12\_gcc.a
- libsl\_platform\_ftd\_efr32mg13\_gcc.a
- libsl\_platform\_ftd\_efr32mg21\_gcc.a
- libsl\_platform\_ftd\_efr32mg24\_gcc.a
- libsl\_platform\_mtd\_dmp\_efr32mg12\_gcc.a
- libsl\_platform\_mtd\_dmp\_efr32mg13\_gcc.a
- libsl\_platform\_mtd\_dmp\_efr32mg21\_gcc.a
- libsl\_platform\_mtd\_dmp\_efr32mg24\_gcc.a
- libsl\_platform\_mtd\_efr32mg12\_gcc.a
- libsl\_platform\_mtd\_efr32mg13\_gcc.a
- libsl\_platform\_mtd\_efr32mg21\_gcc.a
- libsl\_platform\_mtd\_efr32mg24\_gcc.a
- This release includes support for TCP. Refer to UG103.11 Thread fundamentals and AN1372 Configuring Sample Apps for Thread 1.3 for additional details.

## Added in release 2.1.0.0

- The versions of OpenThread and the OpenThread Border Router have been updated. See sections 8.2 and 8.3.
- Support for Thread 1.3. This version of OpenThread includes low-power TCP support. This is not a mandatory Thread 1.3 component, so it is turned off by default in our sample apps.
  - Our OpenThread sample apps are built with the newly introduced protocol version OT\_THREAD\_VERSION\_1\_3 as default. Note that 1.3.0 features should in theory work with OT\_THREAD\_VERSION\_1\_2 or higher. However, we are changing the default version as mandated by the specification.
- Alpha SPI support for OTBR RCP.

## 1.3 New Radio Board Support

## Added in release 2.1.0.0

Support has been added for the following radio boards:

- BRD4319 MGM240L (MGM240L022RNF2)
- BRD4195 EFR32MG21B010F1024IM32
- BRD4196 EFR32MG21B020F1024IM32

# 2 Improvements

None

# 3 Fixed Issues

## Fixed in release 2.1.2.0

| ID #    | Description                                                                                                    |  |
|---------|----------------------------------------------------------------------------------------------------|--|
| 825185  | Button 0, as always, allows you to transition between rxOnWhenIdle=false and rxOnWhenIdle=true. However now, when transitioning to rxOnWhenIdle=false, the application will detach from its parent and then reattach either to the current parent or another to allow for increased buffering capacity required with an rx-off-when-idle device.                                                             |  |
| 855805  | Ensure the radio power level is restored to the appropriate level when performing an energy scan or switching bands.                                                                                                    |  |
| 1020629 | The following warning is now displayed when viewing the stack configuration settings when the project is set to link against the certification libraries.                                                                                                    |  |
|         | WARNING: Changing configuration values in FTD/MTD certification headers will have ramifications on inheriting Thread certification using pre-built certification libraries. If you must change any of these values, note that it requires rebuilding the FTD/MTD certification libraries.                                                                                                    |  |
|         | Note: If intending to use the "OpenThread CoAP Certification configuration" component for CoAP library inheritance, please make sure to turn on CoAP API options if you require CoAP API CLI.                                                                                                    |  |
| 1028083 | Add multiprotocol filtering options in Simplicity Studio for OpenThread RCP sample applications.                                                                                                    |  |
| 1034513 | An issue where OpenThread Stack FTD/MTD software component configure page was blank has been addressed. In release 2.1.1.0, a change was made that inadvertently moved the configuration from the OpenThread Stack component to the OpenThread Reference Device configuration component. This is fixed in release 2.1.2.0 and custom configuration can again be made through the OpenThread Stack component. |  |

## Fixed in release 2.1.1.0

| ID #    | Description                                                                                                    |  |
|---------|----------------------------------------------------------------------------------------------------|--|
| 821837  | Compilation warnings when compiling with TCP are now ignored by default.                                                                                                    |  |
| 1017551 | The following configuration values are now set by default for all openthread sample applications. Please note that if you want different values for these parameters, they need to be overridden in your application's .slcp file.                                                                                                    |  |
|         | <ul> <li>OPENTHREAD_CONFIG_BACKBONE_ROUTER_ENABLE:1</li> <li>OPENTHREAD_CONFIG_BORDER_ROUTER_ENABLE:1</li> <li>OPENTHREAD_CONFIG_COAP_API_ENABLE;1</li> <li>OPENTHREAD_CONFIG_COAP_OBSERVE_API_ENABLE:1</li> <li>OPENTHREAD_CONFIG_COMMISSIONER_ENABLE:1</li> <li>OPENTHREAD_CONFIG_DHCP6_CLIENT_ENABLE:1</li> <li>OPENTHREAD_CONFIG_DHCP6_SERVER_ENABLE:1</li> <li>OPENTHREAD_CONFIG_DNSSD_SERVER_ENABLE:1</li> <li>OPENTHREAD_CONFIG_DNSSD_SERVER_ENABLE:1</li> <li>OPENTHREAD_CONFIG_JOINER_ENABLE:1</li> <li>OPENTHREAD_CONFIG_DRSSD_SERVER_ENABLE:1</li> <li>OPENTHREAD_CONFIG_MAC_FILTER_ENABLE:1</li> <li>OPENTHREAD_CONFIG_REFERENCE_DEVICE_ENABLE:1</li> <li>OPENTHREAD_CONFIG_REFERENCE_DEVICE_ENABLE:1</li> <li>OPENTHREAD_CONFIG_SRP_SERVER_ENABLE:1</li> <li>OPENTHREAD_CONFIG_SRP_SERVER_ENABLE:1</li> <li>OPENTHREAD_CONFIG_REFERENCE_DEVICE_ENABLE:1</li> <li>OPENTHREAD_CONFIG_TMF_NETDATA_SERVICE_ENABLE:1</li> <li>OPENTHREAD_CONFIG_LOG_OUTPUT: OPENTHREAD_CONFIG_LOG_OUTPUT_PLATFORM_DEFINED</li> </ul> |  |

# Fixed in release 2.1.0.0

| ID #   | Description                                                                                                    |
|--------|----------------------------------------------------------------------------------------------------|
| 620720 | The 'diag radio state' CLI command used with the Factory Diagnostics Module now operates correctly and no longer just returns 'invalid'. |

| ID #                                                                                                    | Description                                                                                                    |  |
|----------------------------------------------------------------------------------------------------|----------------------------------------------------------------------------------------------------|--|
| 757884                                                                                                    | Addressed issues with failing Thread 1.2 certification tests. The ID listed is one of several IDs associated with Thread 1.2 certification issues. All SoC Thread 1.2 certification issues have been resolved in this release. One note: It is recommended customers use the OT_RCP_RESTORATION_MAX_COUNT option for OTBRs to enable RCP recovery for long-running OTBR use cases. |  |
| 758932 Allow the Bluetooth GATT Configurator to be included when building DMP apps from scratch in Simplicity Studio.                                                                                                    |                                                                                                    |  |
| 764331 Addressed an issue for Raspberry Pi and Linux docker container users by requiring them to run "sudo mo<br>ip6table_filter" for OTBR firewall support before starting the docker container. This allows OTBR scripts to creat<br>inside the docker container before otbr-agent starts. |                                                                                                    |  |
| 816037                                                                                                    | Fixed an issue where the ot-ble-dmp sample app would fail to compile in Simplicity Studio with the following: "error:<br>'SL_OPENTHREAD_RTOS_TASK_PRIORITY' undeclared here (not in a function); did you mean<br>'SL_OPENTHREAD_RTOS_TASK_PRIORITY_STARTUP'?"                                                                                                    |  |
| 818599                                                                                                    | Addressed an issue where OpenThread-supported IC OPNs and radio boards associated with the EFR32MG24 family were not showing up in Simplicity Studio.                                                                                                    |  |
| 827315                                                                                                    | Addressed an issue where a device would encounter an assert when first booting a PSA application.                                                                                                    |  |

# 4 Known Issues in the Current Release

Issues in bold were added since the previous release. If you have missed a release, recent release notes are available on <u>https://www.si-labs.com/developers/thread</u> in the Tech Docs tab.

| ID #             | Description                                                                                                    | Workaround                                                                                                    |
|------------------|----------------------------------------------------------------------------------------------------|----------------------------------------------------------------------------------------------------|
| 482915<br>495241 | A known limitation with the UART driver can cause<br>characters to be lost on CLI input or output. This can happen<br>during particularly long critical sections that may disable<br>interrupts, so it can be alleviated by repeating the CLI or<br>waiting long enough for state changes. | No known workaround                                                                                                    |
| 754514           | Double ping reply observed for OTBR ALOC address.                                                                                                    | No known workaround                                                                                                    |
| 815275           | Ability to modify the Radio CCA Modes at compile-time using<br>a configuration option in Simplicity Studio is currently not sup-<br>ported.                                                                                                    | Use the SL_OPENTHREAD_RADIO_CCA_MODE configuration option defined in openthread-core-<br>efr32-config.h header file included with your project.                                                                |
| 829618           | Sample apps should not define<br>OPENTHREAD_CONFIG_REFERENCE_DEVICE_ENABLE.                                                                                                    | Can be safely ignored or can be manually removed from the sample app.                                                                                                    |
| 830554           | RAIL PA ramp time is hard-coded to 10.                                                                                                    | Modify the following code and replace 10 with<br>SL_RAIL_UTIL_PA_RAMP_TIME_US.<br>RAIL_TxPowerConfig_t txPowerConfig =<br><br>{ SL_RAIL_UTIL_PA_SELECTION_2P4GHZ,<br>SL_RAIL_UTIL_PA_VOLTAGE_MV, 10 }<br><br>; |
| 1015604          | Cannot join OpenThread network after enabling<br>NetworkTimeSync                                                                                                    | No known workaround                                                                                                    |
| 1021181          | Error with using external heap and having message buffers use the heap allocator                                                                                                    | This GitHub pull request addresses the issue but is<br>not included in the version of openthread included<br>with this release:<br>https://github.com/openthread/openthread/pull/7933                          |
| 1023725          | "ifconfig up" may fail after a network reset                                                                                                    | No known workaround                                                                                                    |
| 1030815          | The OpenThread Border Router can display incorrect<br>version string for otbr-agent (`sudo otbr-agentversion`)<br>or for the POSIX stack (`sudo ot-ctl version`).                                                                                                    | This issue can be avoided by deleting all<br>previous build artifacts (in the build/ folder)<br>before re-installing the OpenThread Border<br>Router.                                                          |
| 1041112          | OTBR / EFR32 RCP can miss forwarding packets from a<br>CSL child if it configures an alternate channel for CSL<br>communication.                                                                                                    | Avoid configuring alternate CSL channels until this issue is addressed.                                                                                                    |
|                  | Due to this issue, OTBRs based on GSDK 4.1.2.0 are not<br>expected to pass Thread 1.2 certification unless the<br>customer use cases demand a waiver to exclude all tests<br>that require changing the primary channel.                                                                    |                                                                                                    |

# 5 Deprecated Items

## Deprecated in release 2.1.0.0

#### **Beacon Support**

Per the Thread specification beacons support has been deprecated in this release. To enable support for deployed devices that may still require beacons support, two configuration macros are added to control the beacon payload generation and parsing.

- OPENTHREAD\_CONFIG\_MAC\_BEACON\_PAYLOAD\_PARSING\_ENABLE will enable the device to receive and parse any beacons that contain beacon payload.
- OPENTHREAD\_CONFIG\_MAC\_OUTGOING\_BEACON\_PAYLOAD\_ENABLE will enable the device to add Thread payload to
  outgoing beacons.

Our Platform Abstraction Layer enables OPENTHREAD\_CONFIG\_MAC\_BEACON\_PAYLOAD\_PARSING\_ENABLE by default but does not enable OPENTHREAD\_CONFIG\_MAC\_OUTGOING\_BEACON\_PAYLOAD\_ENABLE to prevent issues with certification.

Note: OPENTHREAD\_CONFIG\_MAC\_OUTGOING\_BEACON\_PAYLOAD\_ENABLE should be enabled if you are intending to deploy products that are backward-compatible with some 1.1 legacy devices

# 6 Removed Items

None

# 7 Multiprotocol Gateway and RCP

## 7.1 New Items

## Added in release 2.1.4.0

The Stack API Trace now can be enabled for Zigbeed by setting the debug-level to 4 or 5 in the zigbeed.conf file.

Zigbeed stack version as well as build date and time are now printed in the logs.

## Added in release 2.1.1.0

851653 Added option to start cpcd conditional to a firmware version. Also allows firmware update process to be conditional to a firmware version. (-a/--app-version <version>). Added option to restart cpcd after firmware update. (-r/--restart-cpcd)

Added manufacturing library support on a Host-CMP RCP setup. This change allows RF testing on the manufacturing line on a Host-CMP RCP setup by sending mfglib EZSP frames from the Z3Gateway host to the RCP.

Added 802.15.4 CSL support to the multiprotocol RCP.

## Added in release 2.1.0.0

A new concurrent multiprotocol configuration is available: Zigbee NCP and OpenThread RCP running concurrently on the EFR32, using the Co-Processor Communication (CPC) architecture. It is released as alpha quality. See AN1333: Running Zigbee, OpenThread, and Bluetooth Concurrently on a Linux Host with a Multiprotocol RCP for details.

## 7.2 Improvements

## Changed in release 2.1.0.0

CPC security is now enabled by default in the cpcd.conf file and in the SLCP project files. This means data sent over the serial line between the host and the EFR32 is encrypted. A security commissioning step is required to bind the host to the EFR32. See <a href="https://github.com/SiliconLabs/cpc-daemon/blob/main/readme.md">https://github.com/SiliconLabs/cpc-daemon/blob/main/readme.md</a> for details.

For convenience, the run.sh script in *app/host/multiprotocol/zigbeed/multiprotocol-container/* includes a -K argument for commissioning cpcd security when using the multiprotocol docker container.

The multiprotocol container has been upgraded to use ubuntu 22.04 and BlueZ 5.64.

The zigbee\_trust\_center\_backup component now supports migrating from a Zigbee Host + NCP setup to a Zigbee Host + Zigbeed + RCP setup. See AN1333: Running Zigbee, OpenThread, and Bluetooth Concurrently on a Linux Host with a Multiprotocol RCP for details.

Zigbeed built from GSDK sources no longer requires the /accept\_silabs\_msla\_file at runtime. Only the Zigbeed binary from the multiprotocol docker container requires it.

# 7.3 Fixed Issues

## Fixed in release 2.1.4.0

| ID #    | Description                                                                                |  |
|---------|--------------------------------------------------------------------------------------------|--|
| 829675  | Fixed bidirectional Green Power commissioning with Z3GatewayGPCombo + Zigbeed + RCP.       |  |
| 1066422 | Fixed an intermittent buffer leak in Zigbeed.                                              |  |
| 1068429 | Fixed a race condition that could cause the CMP RCP to assert.                             |  |
| 1068435 | The CMP RCP now passes compliance test GPP 5.4.1.23.                                       |  |
| 1068942 | Fixed a leak in the RCP source match table that could prevent zigbee devices from joining. |  |
| 1074172 | Fixed sending leave request from Zigbeed when receiving a poll from a non-child.           |  |
| 1074290 | Stopped Zigbeed from processing un-acked polls.                                            |  |

| ID #    | Description                                                                                                    |  |
|---------|----------------------------------------------------------------------------------------------------|--|
| 1074593 | Fixed issue in which Just-in-time (JIT) messages to sleepy end devices were not sent correctly by the CMP RCP.                                                 |  |
| 1079903 | Fixed a bug in the CMP RCP that could cause SPINEL messages to be dispatched incorrectly, resulting in Zigbeed and OTBR crashing or exiting.                   |  |
| 1080482 | 2 Made SPINEL timeout recovery more robust to heavy transmit traffic by the other protocol stack in CMP RCP.                                                   |  |
| 1081455 | Added workaround for non-compliant Zigbee devices that timeout 802.15.4 acks too quickly. To enable the workaround, define NONCOMPLIANT_ACK_TIMING_WORKAROUND. |  |

# Fixed in release 2.1.2.0

| ID #    | Description                                                                                                    |  |
|---------|----------------------------------------------------------------------------------------------------|--|
| 1025713 | Increased the maximum length of the Zigbeed device path from 40 to 4096.                                                                                                    |  |
| 1030557 | Fixed build errors when adding the legacy bootloader interface component to the multiprotocol RCP projects.                                                                                                    |  |
| 1030557 | Fixed a build issue to allow the legacy ember_bootloader_interface component to be added to MG1-based multiprotocol RCP projects, for customers using the legacy Ember bootloader. Also added support for CPCd to bootload devices with the legacy ezsp-spi Ember bootloader. |  |

# Fixed in release 2.1.1.0

| ID #    | Description                                                                                                    |  |
|---------|----------------------------------------------------------------------------------------------------|--|
| 834191  | Fixed cpc-hci-bridge so that it does not consume excessive CPU.                                                                    |  |
| 859224  | Fixed an issue where CPC security was failing during initialization on MG1.                                                        |  |
| 859301  | Fixed an issue where Thread and Zigbee sleepy end devices failed to join to the RCP on MG1.                                        |  |
| 988216  | Fixed issue where Zigbeed failed to run on a 64 bit Raspberry Pi.                                                                  |  |
| 824100  | Fixed an issue where Z3GatewayCPC could not be started more than once without an error.                                            |  |
| 851331  | Z3GatewayCpc can reconnect to cpcd service without needing a restart.                                                              |  |
| 858153  | Fixed a coex component configuration for MG1.                                                                                      |  |
| 858503  | Enabled the coex component by default in the multiprotocol RCP images, and fixed a RAM usage issue that prevented building on MG1. |  |
| 1019947 | Added support for building RCP projects for efr32mg1b and efr32mg1v parts.                                                         |  |

# Fixed in release 2.1.0.0

| ID #   | Description                                                                                                    |  |
|--------|----------------------------------------------------------------------------------------------------|--|
| 760596 | Reduced the CPU consumption of Zigbeed when it is idle.                                                                                                    |  |
| 811566 | Fixed an issue where Zigbee sleepy end devices failed to join to an RCP parent.                                                                                                    |  |
| 817698 | Fixed a Zigbeed crash due to a null buffer in the lower mac layer.                                                                                                    |  |
| 822233 | Fixed an issue that caused dropped CPC packets over VCOM, especially at higher baud rates.                                                                                                    |  |
| 829614 | 29614 The multi-PAN/multiprotocol 802.15.4 RCP now sets the radio tx power to the maximum of the power levels requester<br>all 15.4 host applications. This avoids the problem of one application reducing the power and inadvertently can<br>network connectivity problems for the other application. |  |
| 830596 | Fixed an issue where joining a sleepy end device to the multiprotocol RCP caused Z3Gateway to crash in sor circumstances.                                                                                                    |  |
| 831689 | Fixed an issue in Zigbeed that resulted in a fixed pan id and other parameters being chosen when forming a network.                                                                                                    |  |

# 7.4 Known Issues in the Current Release

| ID #    | Description                                                                                                    | Workaround                                                                              |
|---------|----------------------------------------------------------------------------------------------------|-----------------------------------------------------------------------------------------|
| 811732  | Custom token support is not available when using Zigbeed.                                                                                                    | Support is planned in a future release.                                                 |
| 828785  | There is a known issue with the cpc-hci-bridge that causes<br>the second HCI packet to be dropped if BlueZ sends two<br>HCI packets to the RCP in rapid succession.             | A fix is targeted for the next patch release.                                           |
| 937562  | Bluetoothctl advertise on command fails with rcp-uart-<br>802154-blehci app on Raspberry Pi OS 11 with Linux<br>kernel 5.15.                                                    | Use Linux kernel 5.10 or use btmgmt command.                                            |
| 1031607 | The rcp-uart-802154.slcp project is running low on RAM on<br>an MG1 part. Adding components may reduce the heap<br>size below what is needed to support ECDH binding in<br>CPC. | A workaround is to disable CPC security via the SL_CPC_SECURITY_ENABLED configuration.  |
| 1032183 | Zigbeed does not support EZSP coex commands.                                                                                                    | Support is planned in a future release.                                                 |
| 1036622 | There is a problem using cmake to build ot-cli using the multi-PAN RCP. It will be fixed in a future release.                                                                   | Use the make build target as described in <u>AN1333</u> section 2.3.2.2.                |
| 1040127 | CPC security fails to initialize for the rcp-uart-802154 and rcp-spi-802154 projects on mg13 and mg14 series parts.                                                             | Either disable CPC security, or add the mbedtls_entropy_adc component to the RCP image. |

# 7.5 Deprecated Items

None

# 7.6 Removed Items

## Removed in release 2.1.0.0

Pre-built ARM binaries for multiprotocol host applications are no longer distributed within the GSDK (cpcd, otbr-agent, zigbeed, Z3Gateway, etc). These should be built from sources on the target platform using the instructions in AN1333: Running Zigbee, OpenThread, and Bluetooth Concurrently on a Linux Host with a Multiprotocol RCP.

A copy of sl\_cpc.h that was being included in the OpenThread sources as a convenience has been removed. This header file is placed in the standard system location when cpcd is installed.

# 8 Using This Release

This release contains the following

- Silicon Labs OpenThread stack
- Silicon Labs OpenThread sample applications
- Silicon Labs OpenThread border router

For more information about the OpenThread SDK see <u>QSG170: Silicon Labs OpenThread QuickStart Guide</u>. If you are new to Thread see <u>UG103.11: Thread Fundamentals</u>.

## 8.1 Installation and Use

The OpenThread SDK is part of the Gecko SDK (GSDK), the suite of Silicon Labs SDKs. To quickly get started with OpenThread and the GSDK, start by installing <u>Simplicity Studio 5</u>, which will set up your development environment and walk you through GSDK installation. Simplicity Studio 5 includes everything needed for IoT product development with Silicon Labs devices, including a resource and project launcher, software configuration tools, full IDE with GNU toolchain, and analysis tools. Installation instructions are provided in the online <u>Simplicity Studio 5 User's Guide</u>.

Alternatively, Gecko SDK may be installed manually by downloading or cloning the latest from GitHub. See <u>https://github.com/Sili-conLabs/gecko\_sdk</u> for more information.

The GSDK default installation location has changed beginning with Simplicity Studio 5.3.

- Windows: C:\Users\<NAME>\SimplicityStudio\SDKs\gecko\_sdk
- MacOS: /Users/<NAME>/SimplicityStudio/SDKs/gecko\_sdk

Documentation specific to the SDK version is installed with the SDK. API references and other information about this release are available on <a href="https://docs.silabs.com/openthread/2.1/">https://docs.silabs.com/openthread/2.1/</a>.

# 8.2 OpenThread GitHub Repository

The Silicon Labs OpenThread SDK includes all changes from the OpenThread GitHub repo (<u>https://github.com/openthread/openthread</u>) up to and including commit **2ce3d3bf0**. An enhanced version of the OpenThread repo can be found in the following Simplicity Studio 5 GSDK location:

<GSDK Installation Location>\util\third\_party\openthread

# 8.3 OpenThread Border Router GitHub Repository

The Silicon Labs OpenThread SDK includes all changes from the OpenThread border router GitHub repo (<u>https://github.com/openthread/ot-br-posix</u>) up to and including commit **181335224**. An enhanced version of the OpenThread border router repo can be found in the following Simplicity Studio 5 GSDK location:

<GSDK Installation Location>\util\third\_party\ot-br-posix

# 8.4 Using the Border Router

For ease of use, Silicon Labs recommends the use of a Docker container for your OpenThread border router. Refer to <u>AN1256: Using</u> the Silicon Labs <u>RCP</u> with the <u>OpenThread Border Router</u> for details on how to set up the correct version of OpenThread border router Docker container. It is available at <u>https://hub.docker.com/r/siliconlabsinc/openthread-border-router</u>.

If you are manually installing a border router, using the copies provided with the Silicon Labs OpenThread SDK, refer to <u>AN1256: Using</u> the Silicon Labs RCP with the OpenThread Border Router for more details.

Although updating the border router environment to a later GitHub version is supported on the OpenThread website, it may make the border router incompatible with the OpenThread RCP stack in the SDK.

# 8.5 NCP/RCP Support

The OpenThread NCP support is included with OpenThread SDK but any use of this support should be considered experimental. The OpenThread RCP is fully implemented and supported.

# 8.6 Security Information

## Secure Vault Integration

When deployed to Secure Vault High devices, sensitive keys are protected using the Secure Vault Key Management functionality. The following table shows the protected keys and their storage protection characteristics.

| Wrapped Key        | Exportable / Non-Exportable | Notes                               |  |
|--------------------|-----------------------------|-------------------------------------|--|
| Thread Master Key  | Exportable                  | Must be exportable to form the TLVs |  |
| PSKc               | Exportable                  | Must be exportable to form the TLVs |  |
| Key Encryption Key | Exportable                  | Must be exportable to form the TLVs |  |
| MLE Key            | Non-Exportable              |                                     |  |
| Temporary MLE Key  | Non-Exportable              |                                     |  |
| MAC Previous Key   | Non-Exportable              |                                     |  |
| MAC Current Key    | Non-Exportable              |                                     |  |
| MAC Next Key       | Non-Exportable              |                                     |  |

Wrapped keys that are marked as "Non-Exportable" can be used but cannot be viewed or shared at runtime.

Wrapped keys that are marked as "Exportable" can be used or shared at runtime but remain encrypted while stored in flash.

For more information on Secure Vault Key Management functionality, see AN1271: Secure Key Storage.

### Security Advisories

To subscribe to Security Advisories, log in to the Silicon Labs customer portal, then select **Account Home**. Click **HOME** to go to the portal home page and then click the **Manage Notifications** tile. Make sure that 'Software/Security Advisory Notices & Product Change Notices (PCNs)' is checked, and that you are subscribed at minimum for your platform and protocol. Click **Save** to save any changes.

| Search Within the Support F                               | ortal for Cases, etc | SEARCH | CATHERIN |
|-----------------------------------------------------------|----------------------|--------|----------|
| IOME CASES SOFTWARE RELEASES                              |                      |        |          |
| Vpdate Preference                                         |                      |        |          |
| WHAT EMAILS WOULD YOU LIKE TO RECEIVE?                    |                      |        |          |
| Newsletters Community Monthly Newsletter Sales Newsletter |                      |        |          |
| Micrium Newsletter Product Specific Notifications         |                      |        |          |
| Product Information and Newsletter                        |                      |        |          |
| Software/Security Advisory Notices & Product              |                      |        |          |
| SELECT THE PRODUCTS TO RECEIVE UPDATES                    | FOR                  |        |          |
| Select/Unselect All                                       |                      |        |          |
| Audio and Radio                                           | Power over Ethernet  |        |          |
| Interface                                                 | Sensors              |        |          |
| Isolation                                                 | TV and Video         |        |          |
| Modems and DAAs                                           | Voice                |        |          |
| Microcontrollers                                          | Wireless             |        |          |
| 8-bit MCUs                                                | Bluetooth Classic    |        |          |
| <ul> <li>32-bit MCUs</li> </ul>                           | Bluetooth Low Energy |        |          |
| Timing                                                    | Proprietary          |        |          |
| Clocks                                                    | 🗌 Wi-Fi              |        |          |
| Buffers                                                   | ZigBee and Thread    |        |          |
| Oscillators                                               | Z-Wave               |        |          |
| CDR and PHY                                               |                      |        |          |

# 8.7 Support

Development Kit customers are eligible for training and technical support. Use the <u>Silicon Laboratories Thread web page</u> to obtain information about all Silicon Labs OpenThread products and services, and to sign up for product support.

You can contact Silicon Laboratories support at http://www.silabs.com/support.

# **Simplicity Studio**

One-click access to MCU and wireless tools, documentation, software, source code libraries & more. Available for Windows, Mac and Linux!

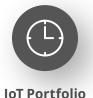

www.silabs.com/IoT

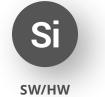

www.silabs.com/simplicity

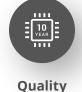

www.silabs.com/quality

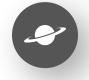

Support & Community www.silabs.com/community

#### Disclaimer

Silicon Labs intends to provide customers with the latest, accurate, and in-depth documentation of all peripherals and modules available for system and software implementers using or intending to use the Silicon Labs products. Characterization data, available modules and peripherals, memory sizes and memory addresses refer to each specific device, and "Typical" parameters provided can and do vary in different applications. Application examples described herein are for illustrative purposes only. Silicon Labs reserves the right to make changes without further notice to the product information, specifications, and descriptions herein, and does not give warranties as to the accuracy or completeness of the included information. Without prior notification, Silicon Labs may update product firmware during the manufacturing process for security or reliability reasons. Such changes will not alter the specifications or the performance of the product. Silicon Labs shall have no liability for the consequences of use of the information supplied in this document. This document does not imply or expressly grant any license to design or fabricate any integrated circuits. The products are not designed or authorized to be used within any FDA Class III devices, applications for which FDA premarket approval is required or Life Support Systems without the specific written consent of Silicon Labs. A "Life Support System" is any product or system intended to support or sustain life and/or health, which, if it fails, can be reasonably expected to result in significant personal injury or death. Silicon Labs products are not designed or authorized for military applications. Silicon Labs product shall under no circumstances be used in weapons of mass destruction including (but not limited to) nuclear, biological or chemical weapons, or missiles capable of delivering such weapons. Silicon Labs disclaims all express and implied warranties and shall not be responsible or liable for any injuries or damages related to use of a Silicon Lab

#### **Trademark Information**

Silicon Laboratories Inc.<sup>®</sup>, Silicon Laboratories<sup>®</sup>, Silicon Labs<sup>®</sup>, SiLabs<sup>®</sup> and the Silicon Labs logo<sup>®</sup>, Bluegiga<sup>®</sup>, Bluegiga Logo<sup>®</sup>, EFM<sup>®</sup>, EFM32<sup>®</sup>, EFR, Ember<sup>®</sup>, Energy Micro, Energy Micro logo and combinations thereof, "the world's most energy friendly microcontrollers", Redpine Signals<sup>®</sup>, WiSeConnect, n-Link, ThreadArch<sup>®</sup>, EZLink<sup>®</sup>, EZRadio<sup>®</sup>, EZRadio<sup>®</sup>, Gecko<sup>®</sup>, Gecko OS, Gecko OS Studio, Precision32<sup>®</sup>, Simplicity Studio<sup>®</sup>, Telegesis, the Telegesis Logo<sup>®</sup>, USBXpress<sup>®</sup>, Zentri, the Zentri logo and Zentri DMS, Z-Wave<sup>®</sup>, and others are trademarks or registered trademarks of Silicon Labs. ARM, CORTEX, Cortex-M3 and THUMB are trademarks or registered trademarks of ARM Holdings. Keil is a registered trademark of ARM Limited. Wi-Fi is a registered trademark of the Wi-Fi Alliance. All other products or brand names mentioned herein are trademarks of their respective holders.

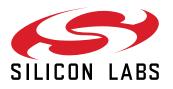

Silicon Laboratories Inc. 400 West Cesar Chavez Austin, TX 78701 USA

# www.silabs.com